# **POP Tracking Workbook** PLANNING & PROJECT

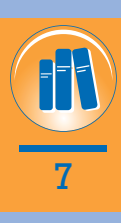

**Save Now!**

#### **PROJECT NAME:**

#### **KEY NUMBER:**

For existing projects, check project folder(s) to determine if a workbook has already been started during a previous project phase. When starting a new workbook, save out the PDF into the project folder BEFORE filling in fields. Use the PDF version to record project information.

Information filled in through a web browser will not be recorded and cannot be saved.

#### **POP STEPS**

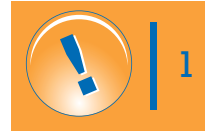

#### **SELECTING YOUR TRACK**

The first step is determining what category your transportation impact best fits. Five "tracks" have been developed to catch all potential transportation impacts in Idaho.

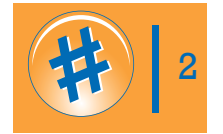

#### **CHECKING YOUR POP LEVEL**

Knowing your POP Score, a corresponding level of need can be determined by referencing the POP Level Typical Descriptions. This page describes common attributes of transportation impacts for each track, at each POP Level.

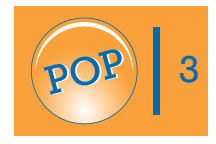

#### **PROJECT DESCRIPTIONS**

Knowing your POP Score, a corresponding level of need can be determined by referencing the *POP Level Typical Descriptions*. This page describes common attributes of transportation impacts for each track, at each POP Level.

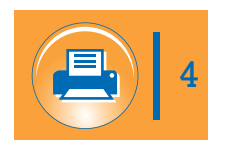

#### **PRINT**

Save your completed questions/amswers to a PDF in the appropriate project folder for future reference.

#### **BUDGETING**

Once the outreach level is determined, the *Budget Estimates page* provides a framework for approximate budgets that a contractor or third-party public involvement and communication support may propose, for each track and POP Level. This page also provides estimated direct expense associated with public involvement tools, with or without third-party support.

#### **STAFFING & TOOLS**

You know your POP level and you have an estimate of how much public outreach might cost, but how do you actually conduct the outreach? For each track and POP Level, the *Staffing & Tools page* provides customized lists of recommended staff to involve and possible tools and techniques that when done right, have proved successful at effectively involving the public.

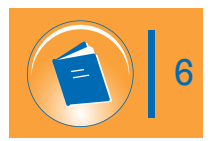

 $\mathfrak{B}(\mathfrak{h})$  s

#### **POP LEVEL REFERENCE GUIDES**

*The POP Level Reference Guides* provide comprehensive information on public involvement requirements, including definitions, descriptions and examples of tools and techniques. Reference guides pull the relevant information from the *ITD Guide to Public Involvement* and collect it in customized reference guides for each POP Level.

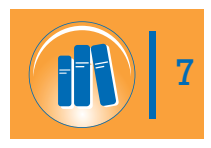

#### **POP TRACKING WORKBOOK**

*The POP Tracking Workbook* is designed to help project teams track and document public involvement throughout the life of a project.

#### $\rightarrow$  **Instructions for POP Tracking Workbook:**

- **1.** This POP Tracking Workbook is designed to help project teams track and document public involvement throughout the life of a project. This workbook asks specific questions about your project to help current and future projects teams:
	- $\rightarrow$  Easily locate and reference relevant files, documents and collateral
	- $\rightarrow$  Understand project history, trends and public opinions and attitudes

This Workbook is different than the POP Level Reference Guides. The POP Level Reference Guides provide comprehensive information on public involvement requirements, including definitions, descriptions and examples of tools and techniques. Reference guides pull the relevant information from the ITD Guide to Public Involvement and collect it in customized reference guides for each POP Level.

- **2.** One POP Tracking Workbook should be used for the life of a project (from Corridor Planning through Construction). Be sure to check project folders from past phases to determine if a Workbook has been started for your project.
- **3.** Visit this workbook regularly with your team throughout the project, noting the following as they occur:
	- $\rightarrow$  Changes in your POP Score
	- $\rightarrow$  Added team members
	- $\rightarrow$  Addition of major stakeholders
	- $\rightarrow$  Right-of-way impacts
	- $\rightarrow$  Major events and milestones that influenced public involvement, including controversies and successes
	- $\rightarrow$  Analysis of tools and techniques that worked/failed

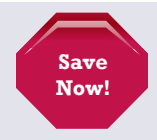

**ALWAYS REMEMBER TO RESAVE YOUR WORKBOOK BEFORE EXITING**

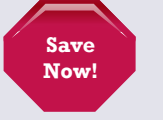

- **4.** If you are working on a Non-Construction Roadway Impacts POP or an Emergency / Disaster POP, please visit *[the Workbook page](http://www.langdongroupinc.com/itd/Workbook.html)* to download the appropriate workbook.
- **5.** Continually save and update the following documents in your project folder:
	- $\rightarrow$  This workbook
	- $\rightarrow$  Completed POP questions
	- **→** Appropriate POP Level Reference Guides
	- $\rightarrow$  Other materials: brochures, advertisements, display boards, press releases, photos, graphics, etc.

## **CORRIDOR PLANNING TRACKING WORKSHEET**

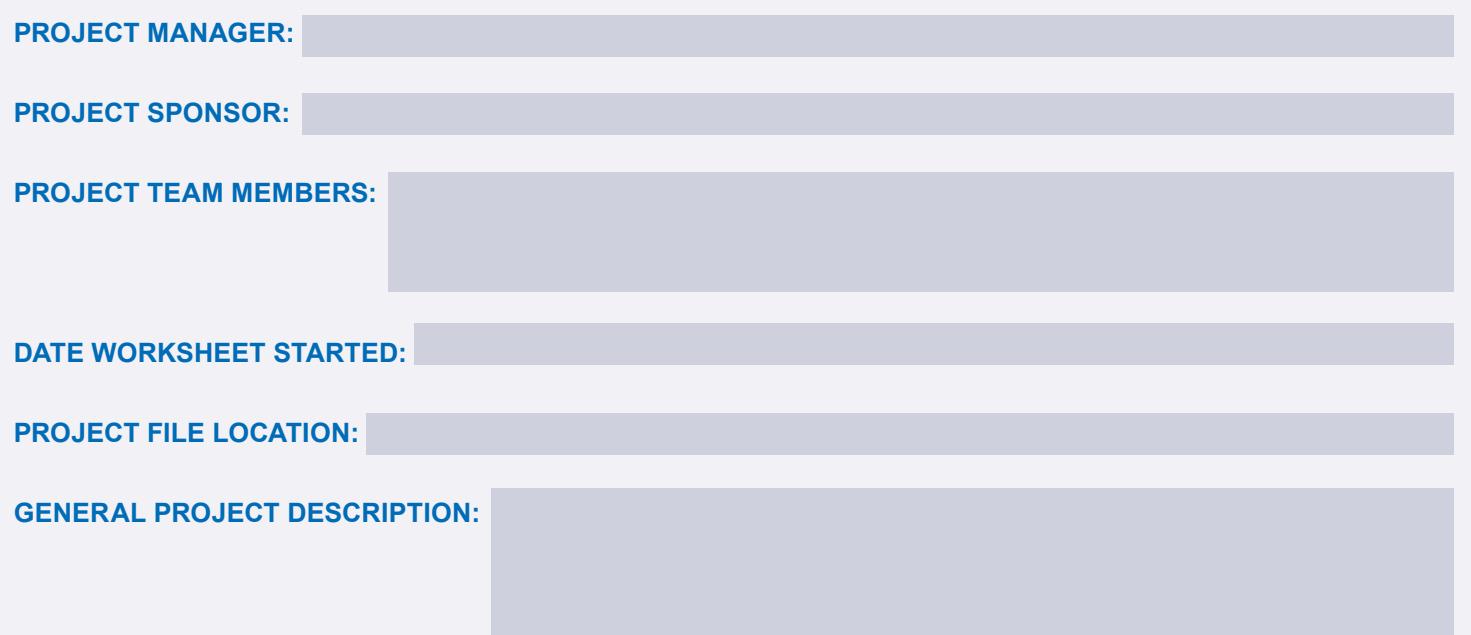

- **1.** What project team members participated in the Corridor Planning POP Worksheet?
- **2.** How many times during the course of the study did you complete the POP Worksheet? Please include dates and POP scores.
- **3.** If you completed the worksheet more than once, and your score changed, why?
- **4.** Did you hire a third-party consultant for public involvement? If Yes, who and what was the contract amount?
- **5.** List any other consultants working on this phase.

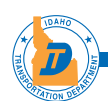

- **6.** What government/elected officials do you believe will have interest in this study?
- **7.** What agencies do you believe will have interest in this study?
- **8.** Are there any other major stakeholders in the study area?
- **9.** How have stakeholders in the study area reacted to past transportation projects?
- **10.** Select appropriate outreach methods.

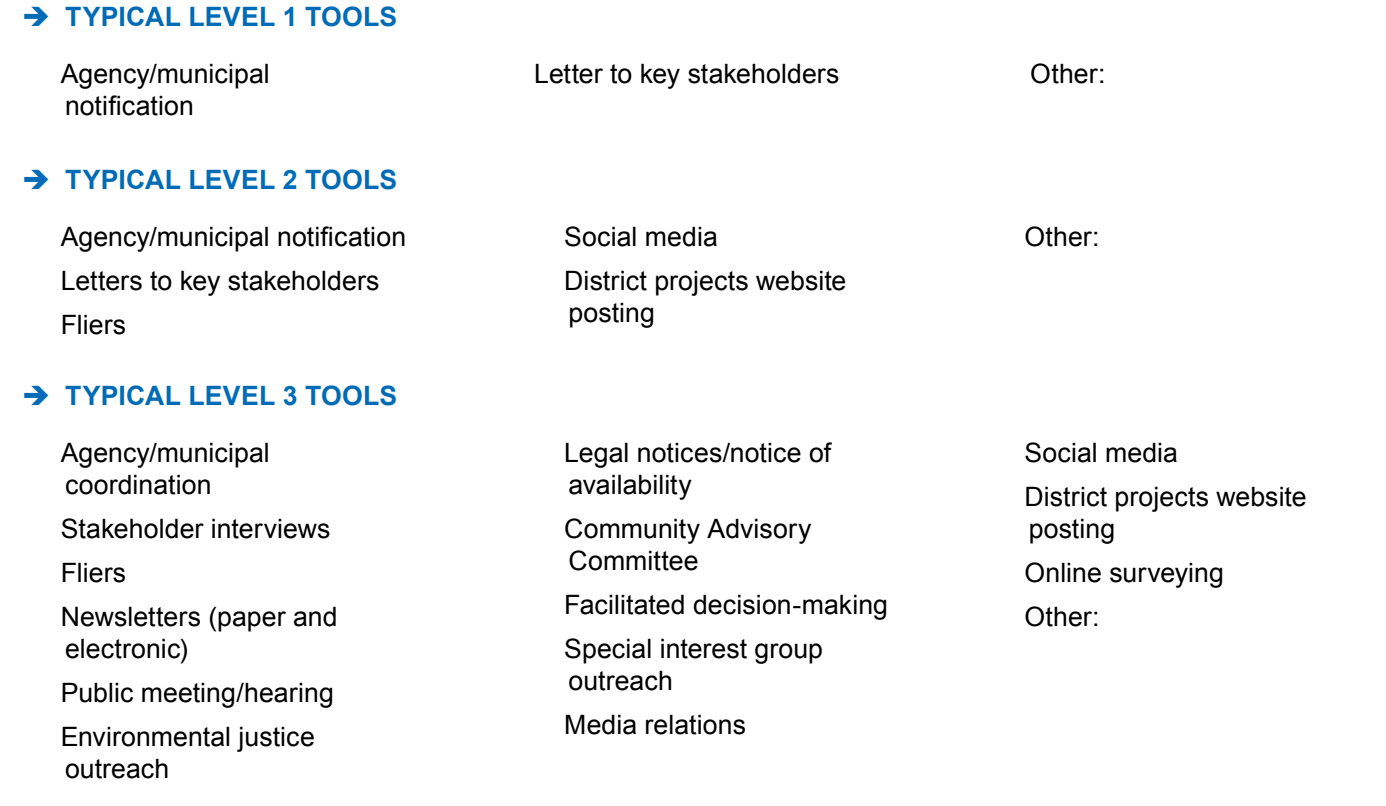

#### **TYPICAL LEVEL 4 TOOLS**  Stakeholder interviews Newsletters (paper and  $\bigcirc$  Community Advisory **Committee**  $\cup$  Facilitated decision-making Special interest group outreach  $\bigcirc$  Media relations District projects website  $\cup$  Paid advertising  $\bigcirc$  Online open house Neighborhood association outreach  $\bigcirc$  Partnering workshops Pre-project conflict assessment

- posting
- Social media
- Online surveying
- Site tour
- $\cup$  Facilitated decision-making
- Special interest group outreach
- Media relations
- District projects website posting
- Social media
- Online surveying
- Site tour
- Paid advertising
- Video/animation
- **11.** Which methods were more effective than others? Why?

 $\rightarrow$  TYPICAL LEVEL 5 TOOLS

 $\overline{\mathcal{C}}$  Newsletters (electronic and

 Open house/hearing Environmental justice

Community Advisory

 $\bigcup$  Legal notices/notice of

 $\mathcal O$  Agency/municipal coordination

 Fliers Brochure

electronic)

outreach

availability

 $\bigcirc$  Fliers Brochure

paper)

outreach

**Committee** 

availability

 Open house/hearing Environmental justice

 $\cup$  Legal notices/notice of

 $\bigcirc$  Stakeholder interviews

#### **12.** Other notes:

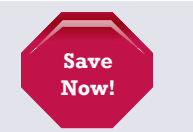

**ALWAYS REMEMBER TO RESAVE YOUR WORKBOOK BEFORE EXITING**

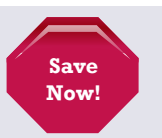

# $\bigcirc$  Focus groups  $\bigcirc$  Other:

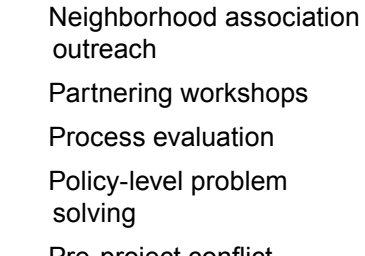

 $\cup$  Online open house

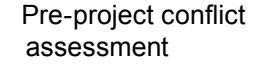

 $\bigcirc$  Focus groups

 $\bigcirc$  Other:

## **Public Outreach Planner**

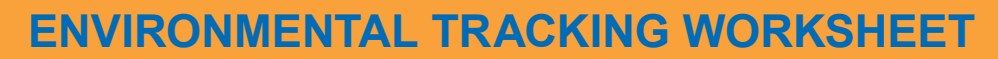

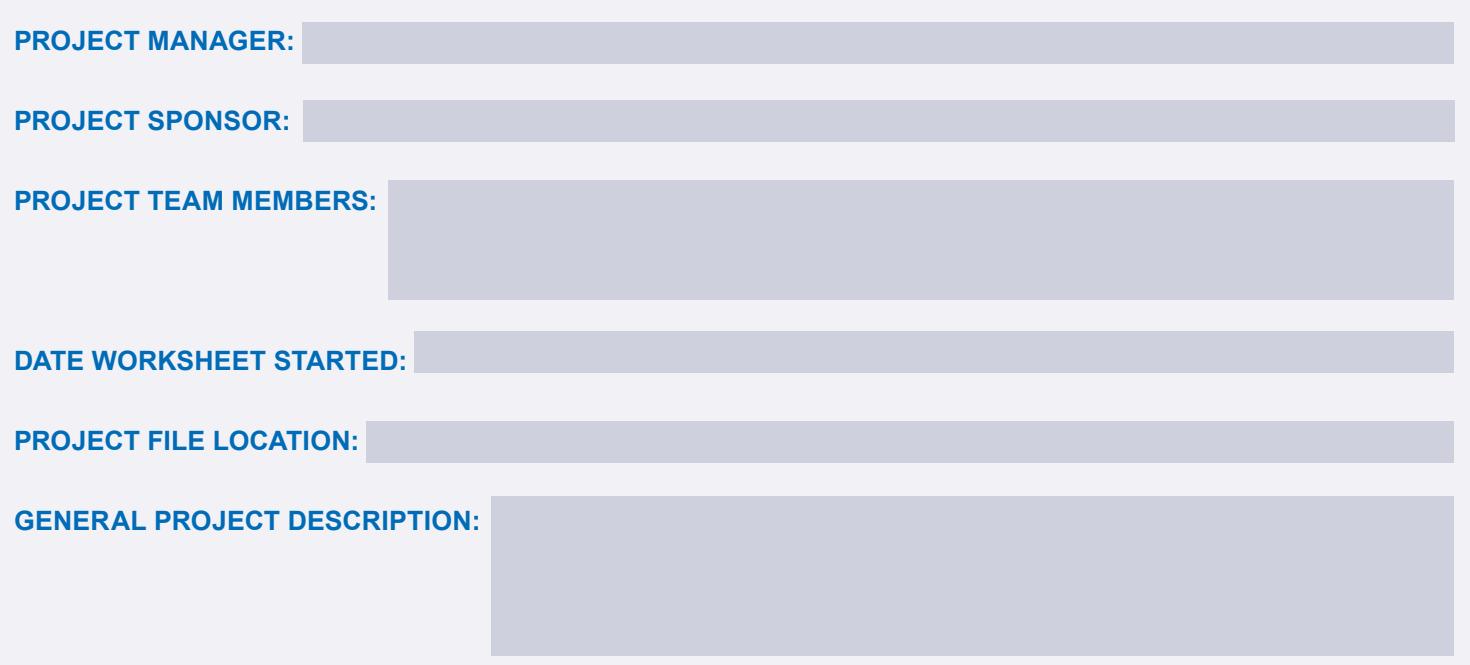

- **1.** What project team members participated in the Environmental POP Worksheet?
- **2.** How many times during the course of the environmental document did you complete the POP Worksheet? Please include dates and POP score.
- **3.** If you completed the worksheet more than once, and your score changed, why?
- **4.** Did you hire a third-party consultant for public involvement? If Yes, who and what was the contract amount?
- **5.** List any other consultants working on this phase.

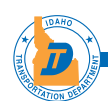

- **6.** What government/elected officials do you believe will have interest in this project?
- **7.** What agencies do you believe will have interest in this project?
- **8.** Are there any other major stakeholders in the project area?
- **9.** Describe specific environmental issues that may cause controversy with this project.
- **10.** Describe any right of way impacts associated with this project.
- **11.** Select appropriate outreach methods.

 $\rightarrow$  **TYPICAL LEVEL 1 TOOLS**  $\mathcal O$  Agency/municipal notification

**TYPICAL LEVEL 2 TOOLS** 

 $\mathcal O$  Agency/municipal notification  $\bigcirc$  Letters to key stakeholders Fliers

### Î **TYPICAL LEVEL 3 TOOLS**

 $\mathcal O$  Agency/municipal coordination  $\cup$  Stakeholder interviews Fliers  $\mathcal I$  Newsletters (paper and electronic)  $\overline{D}$  Public meeting/hearing Environmental justice outreach

 Letter to key stakeholders

 Social media District projects website

posting

 $\bigcirc$  Other:

 $\bigcup$  Other:

 Legal notices/notice of availability

- $\bigcirc$  Community Advisory **Committee**
- Facilitated decision-making
- Special interest group outreach
- Media relations
- Social media

 District projects website posting  $\bigcirc$  Online surveying  $\bigcirc$  Other:

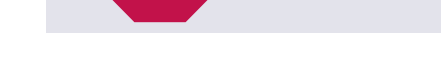

## **Public Outreach Planner**

## $\rightarrow$  **TYPICAL LEVEL 4 TOOLS**  $\emptyset$  Agency/municipal

- coordination
- Stakeholder interviews
- $\bigcirc$  Fliers
- $\cup$  Brochure
- $\cup$  Newsletters (paper and electronic)
- $\bigcirc$  Open house/hearing
- Environmental justice outreach
- $\bigcup$  Legal notices/notice of availability

#### **TYPICAL LEVEL 5 TOOLS**

- $\bigcirc$  Stakeholder interviews  $\cup$  Fliers  $\bigcirc$  Brochure Newsletters (electronic and paper)  $\bigcirc$  Open house/hearing
- $\bigcirc$  Environmental justice outreach
- $\cup$  Community Advisory **Committee**
- $\cup$  Legal notices/notice of availability
- $\bigcirc$  Community Advisory **Committee**
- Facilitated decision-making
- Special interest group outreach
- $\cup$  Media relations
- District projects website posting
- Social media
- Online surveying
- Site tour
- $\cup$  Facilitated decision-making Special interest group outreach  $\cup$  Media relations District projects website
- posting
- Social media
- Online surveying
- Site tour
	- Paid advertising
- Video/animation

# $\bigcirc$  Paid advertising Online open house Neighborhood association outreach  $\sqrt{P}$  Partnering workshops  $\cup$  Pre-project conflict assessment  $\bigcirc$  Focus groups  $\bigcirc$  Other:

 $\cup$  Online open house Neighborhood association outreach  $\cup$  Partnering workshops  $\mathcal D$  Process evaluation Policy-level problem solving  $\cup$  Pre-project conflict assessment Focus groups  $\bigcirc$  Other:

**12.** Which outreach methods were more effective than others? Why?

#### **13.** Other notes:

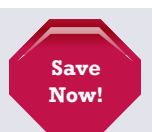

**Save Now!**

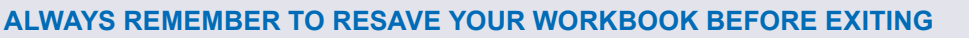

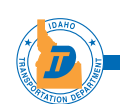

## **DESIGN TRACKING WORKSHEET**

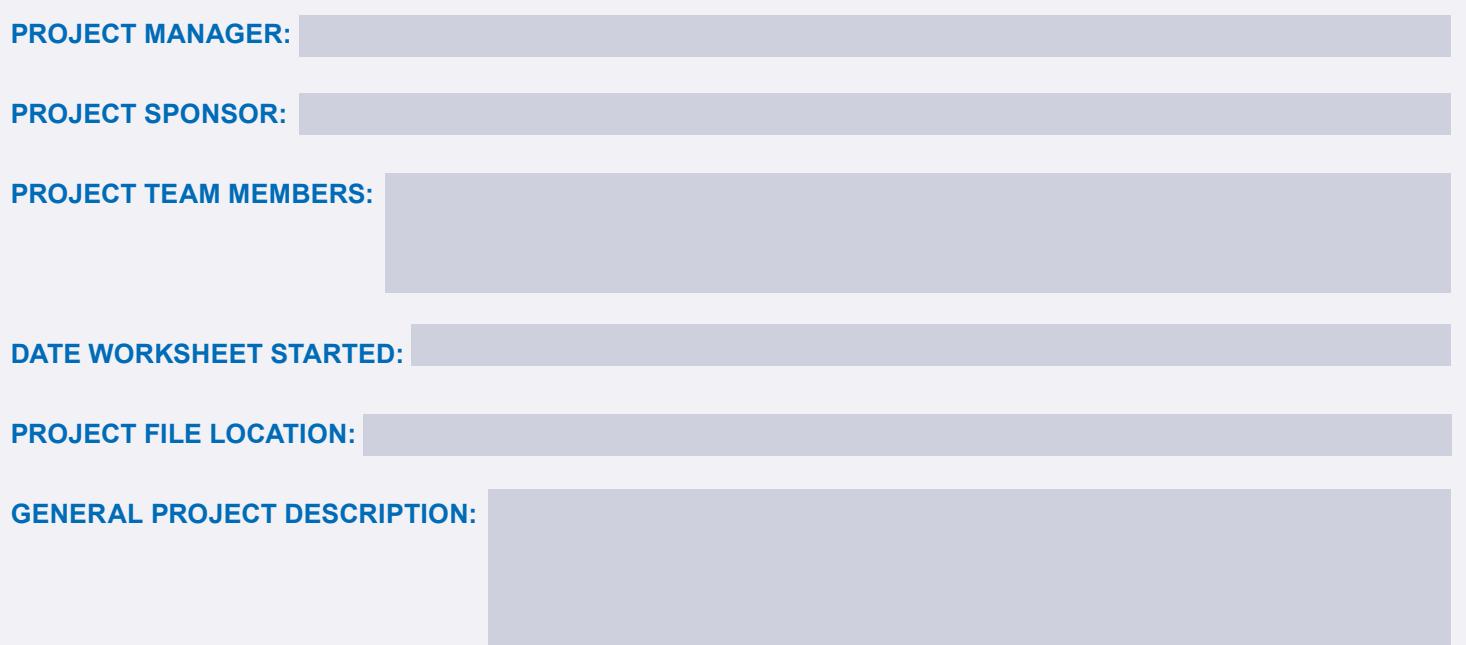

- **1.** What project team members participated in the Design POP Worksheet?
- **2.** How many times during the course of the design did you complete the POP Worksheet? Please include dates and POP score.
- **3.** If you completed the worksheet more than once, and your score changed, why?
- **4.** Did you hire a third-party consultant for public involvement? If Yes, who and what was the contract amount?
- **5.** List any other consultants working on this phase.

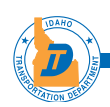

- **6.** What government/elected officials do you believe will have interest in the design of this project?
- **7.** What agencies do you believe will have interest in this project?
- **8.** Describe any right of way impacts associated with this project.
- **9.** Are there any other major stakeholders in the project area?
- **10.** Describe specific design issues that may cause controversy with this project.
- **11.** How have stakeholders in the project area reacted to past transportation projects?
- **12.** Select appropriate outreach methods.

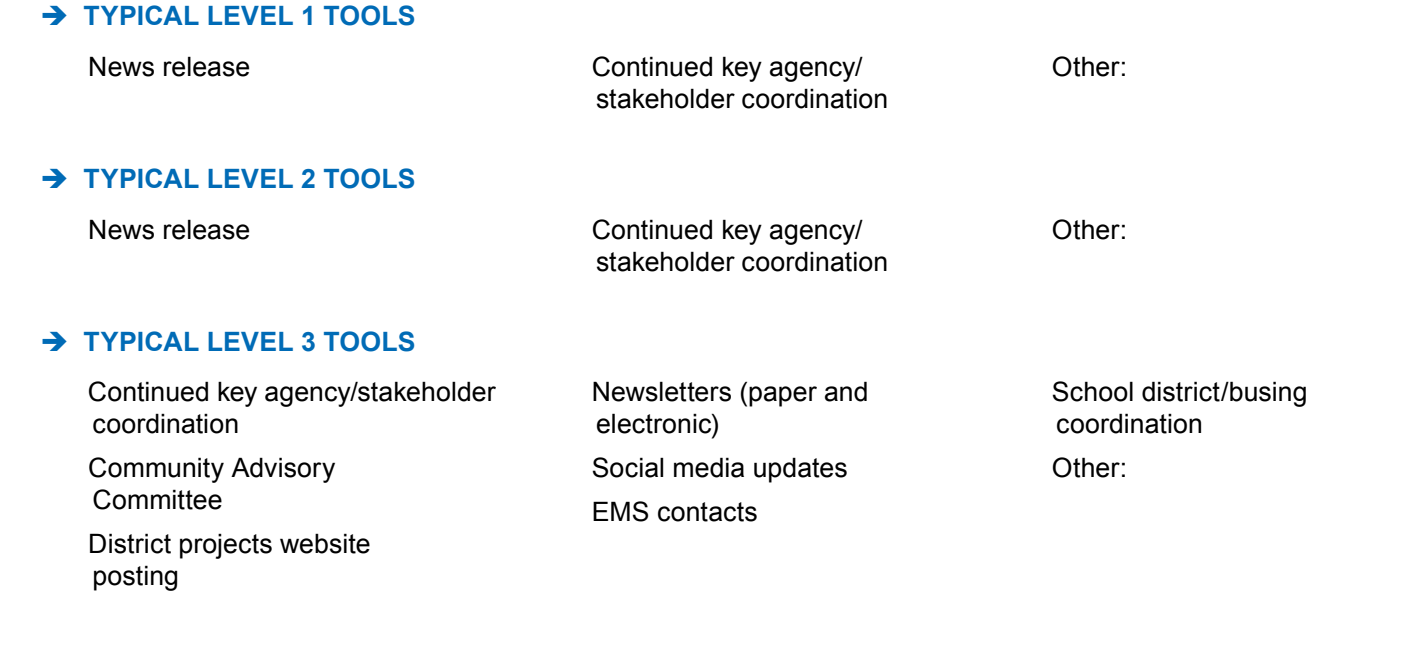

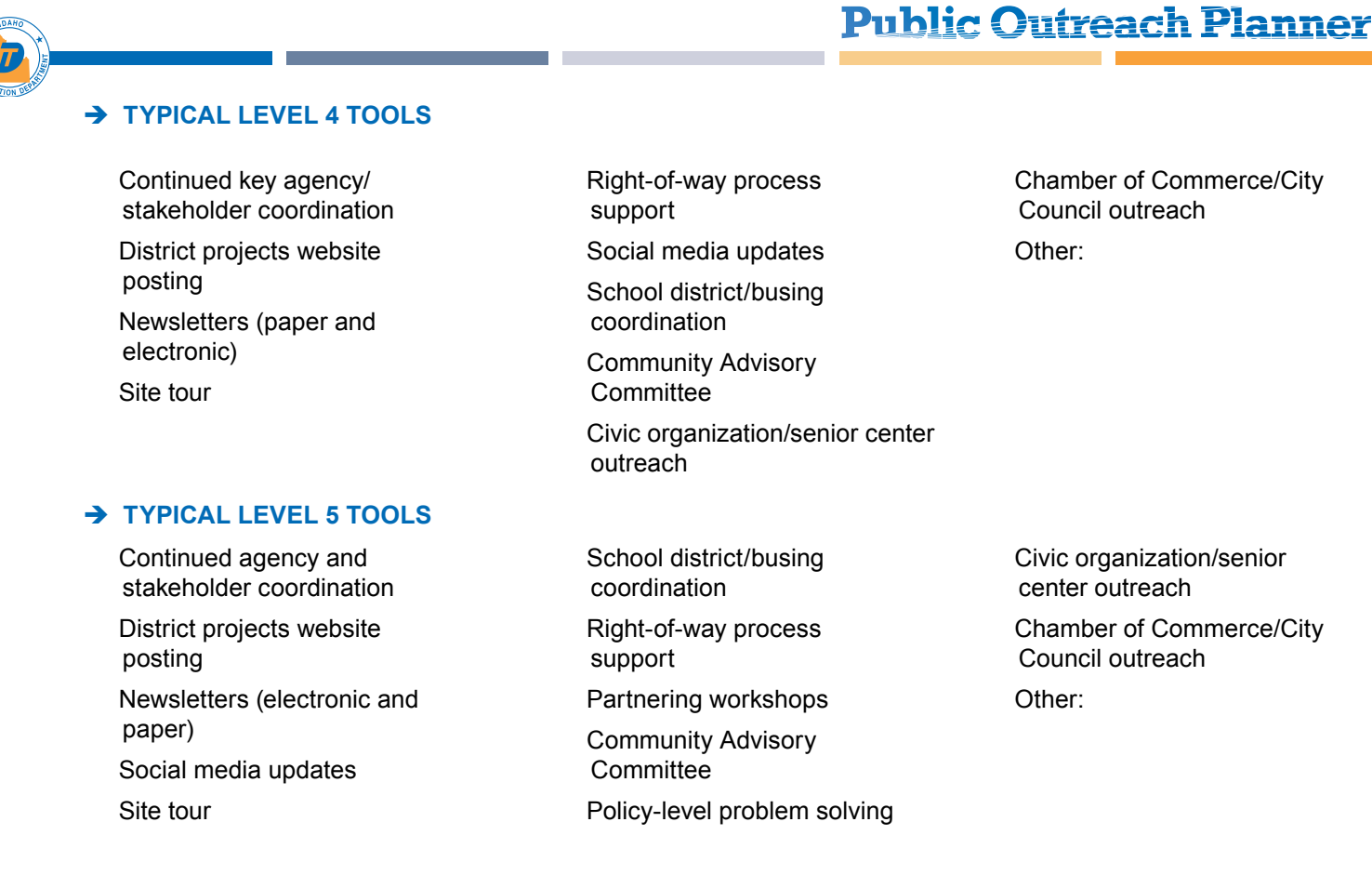

- **13.** Which outreach methods were more effective than others? Why?
- **14.** Other notes:

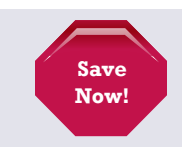

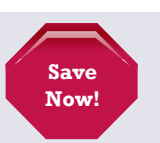

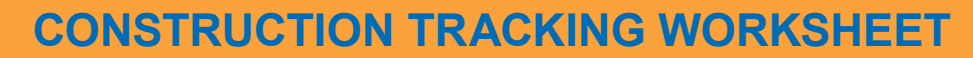

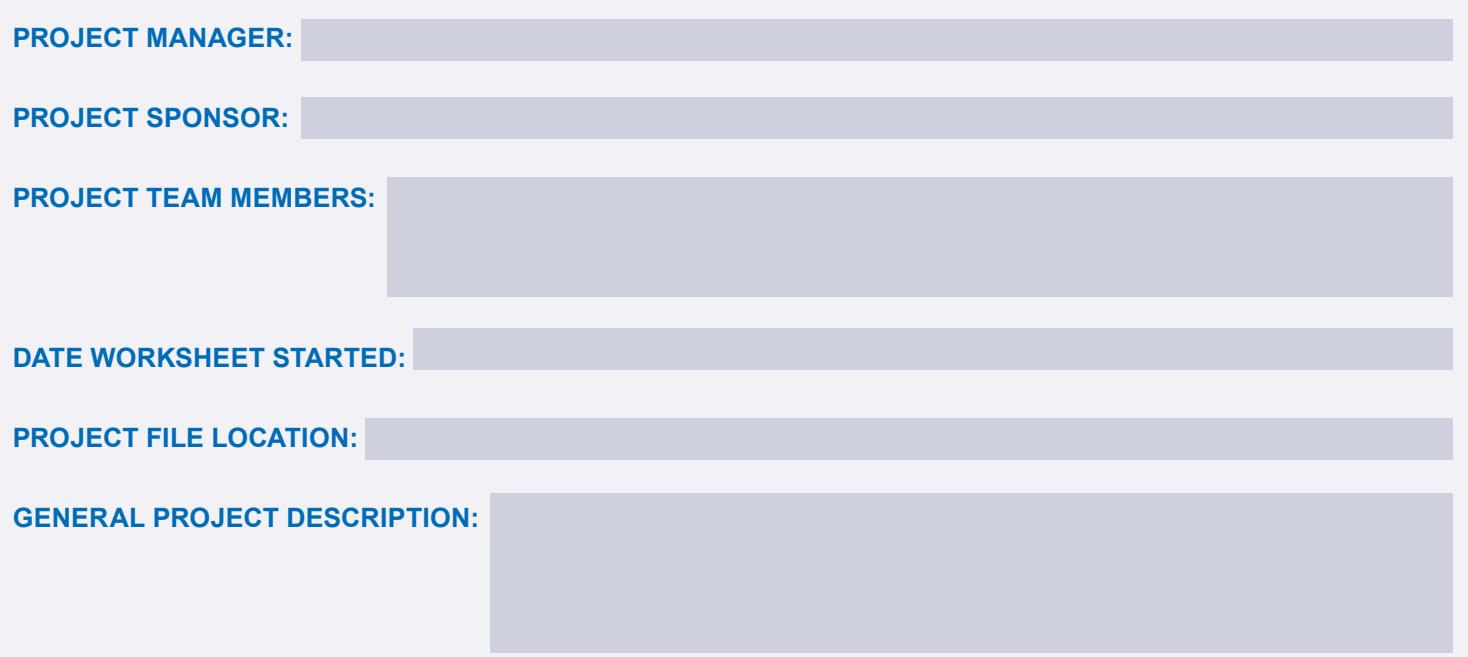

- **1.** What project team members participated in the Construction POP Worksheet?
- **2.** How many times during the course of construction did you complete the POP Worksheet? Please include dates and POP score.
- **3.** If you completed the worksheet more than once, and your score changed, why?
- **4.** Did you hire a third-party consultant for public involvement? If Yes, who and what was the contract amount?
- **5.** List any other consultants and/or contractors working on this project.

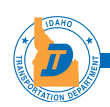

- **6.** What government/elected officials do you believe will have interest in the construction of this project?
- **7.** What agencies do you believe will have interest in this project?
- **8.** Are there any other major stakeholders in the project area?
- **9.** Describe any right of way impacts associated with this project.
- **10.** Describe specific issues that may cause controversy with this project.
- **11.** How have stakeholders in the project area reacted to past transportation projects?
- **12.** Select appropriate outreach methods.

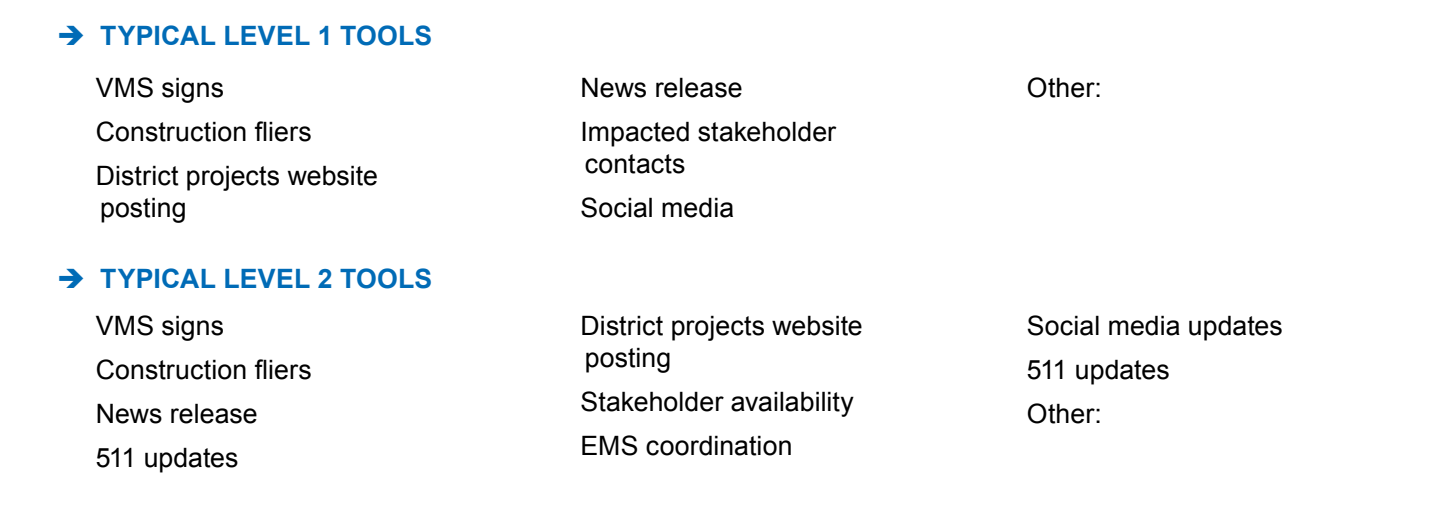

#### IDAHO TRANSPORTATION DEPARTMENT **15**

## **TYPICAL LEVEL 3 TOOLS**

- $\bigcirc$  VMS signs
- Construction Fliers
- Fact sheets
- District projects website posting
- $\overline{\mathcal{S}}$  Social media updates
- Pre-construction open house
- 511 updates

#### Î **TYPICAL LEVEL 4 TOOLS**

- $\bigcirc$  VMS signs
- Construction fliers
- Fact sheets
- District projects website posting
- Stakeholder availability
- $\bigcirc$  Media relations
- $\bigcirc$  511 updates
- Pre-construction partnering workshop
- EMS coordination

## Î **TYPICAL LEVEL 5 TOOLS**

- $\bigcirc$  VMS signs
- $\cup$  Construction fliers
- Fact sheets
- District projects website posting
- Stakeholder availability
- Media relations
- Pre-construction partnering workshop
- Construction Coordination Team
- $\bigcirc$  Stakeholder availability
- $\mathcal I$  Media relations
- Pre-construction partnering workshop
- $\cup$  Construction Coordination Team
- $\mathcal I$  Conflict resolution/ mediation
- Construction Coordination Team
- Conflict resolution/ mediation
- School district/busing coordination
- $\cup$  Trucking and motor carriers coordination
- $\cup$  Paid advertising
- Agency/municipal leadership updates
- $\cup$  Transit coordination

#### $\overline{1}$  511 updates

- Conflict resolution/ mediation
- EMS coordination
- School district/busing coordination
- $\overline{\mathcal{L}}$  Paid advertising
- Agency/municipal leadership updates
- Transit coordination
- Traffic cameras
- EMS coordination
- School district/busing coordination
- Trucking and motor carriers coordination
- Traffic Cameras
- Other:
- Neighborhood association outreach
- Social media updates
- Electronic newsletter updates
- $\bigcirc$  Pre-construction open house
- Traffic Cameras

#### Other:

- Neighborhood association outreach  $\bigcup$  Policy-level problem solving
- 
- Social media updates
- Newsletters (electronic and paper)
- $\bigcirc$  Pre-construction open house
- Trucking and motor carriers coordination
- $\bigcirc$  Other:

## **Public Outreach Planner**

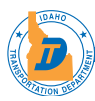

**13.** Which outreach methods were more effective than others? Why?

#### **14.** Other notes:

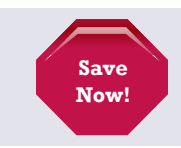

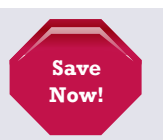